# **PyWENO** *Release 0.11.2*

December 17, 2014

#### Contents

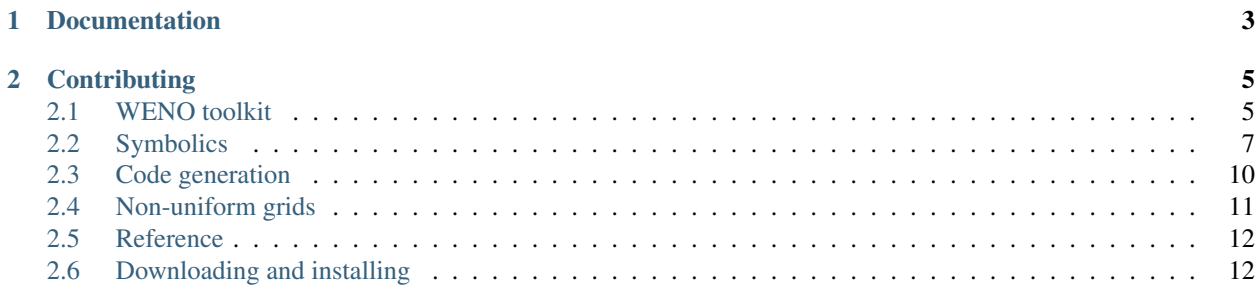

The PyWENO project provides a set of open source tools for constructing high-order Weighted Essentially Nonoscillatory (WENO) methods and performing high-order WENO reconstructions.

PyWENO consists of four main parts:

- *[WENO toolkit](#page-8-1)* an easy to use toolkit to easily compute WENO reconstructions in Python.
- *[Symbolics](#page-10-0)* tools for exploring and constructing WENO methods.
- *[Code generation](#page-13-0)* tools for generating custom C, Fortran, and OpenCL WENO routines.
- *[Non-uniform](#page-14-0)* tools for generating WENO methods on non-uniform grids.

#### News

- December 4 2013: The kernel generator has been simplified a lot and the functional generator was removed. Several more (speed) improvements were made to the non-uniform module.
- November 12 2013: Several improvements were made to the non-uniform module. These were contributed by Ben Thompson.
- May 15 2012: Several routines were added for computing reconstructions of derivatives. These were contributed by Michael Welter.
- January 23 2012: The non-uniform codes have been resurrected.

Please check out the documentation (below) or the [PyWENO project page](http://github.com/memmett/PyWENO) for more information about using and contributing to PyWENO.

## **Documentation**

#### <span id="page-6-0"></span>Main parts of the documentation

- *[WENO tutorial](#page-8-1)* basic WENO reconstructions.
- *[Symbolics](#page-10-0)* the symbolic tool kit.
- *[Code generation](#page-13-0)* the code generation tool kit.
- *[Non-uniform](#page-14-0)* the non-uniform grid tool kit.
- *[Reference](#page-15-0)* reference documentation.
- *[Download](#page-15-1)* download and installation instructions.

## **Contributing**

<span id="page-8-0"></span>Contributions are welcome! Please send comments, suggestions, and/or patches to the primary author [\(Matthew](http://www.unc.edu/~mwemmett/) [Emmett\)](http://www.unc.edu/~mwemmett/). You will be credited.

## <span id="page-8-1"></span>**2.1 WENO toolkit**

#### **2.1.1 WENO reconstructions**

High-order WENO reconstructions for 1d arrays of cell-average quantities can be computed with the pyweno.weno module.

For example, to reconstruct *sin(x)* at the left edge of each cell to fifth order accuracy:

```
>>> import numpy as np
>>> import pyweno.weno
>>> x = np.linspace(0.0, 2*np.pi, 21)
>>> f = (np \cdot cos(x[1:]) - np \cdot cos(x[-1])) / (x[1] - x[0])>>> q = pyweno.weno.reconstruct(f, 5, 'left')
```
Please see the *[reference documentation](#page-15-0)* for more information.

#### **Smooth reconstruction**

Here we reconstruct  $sin(x)$  at the left and right edges of each cell to fifth order accuracy and plot the results:

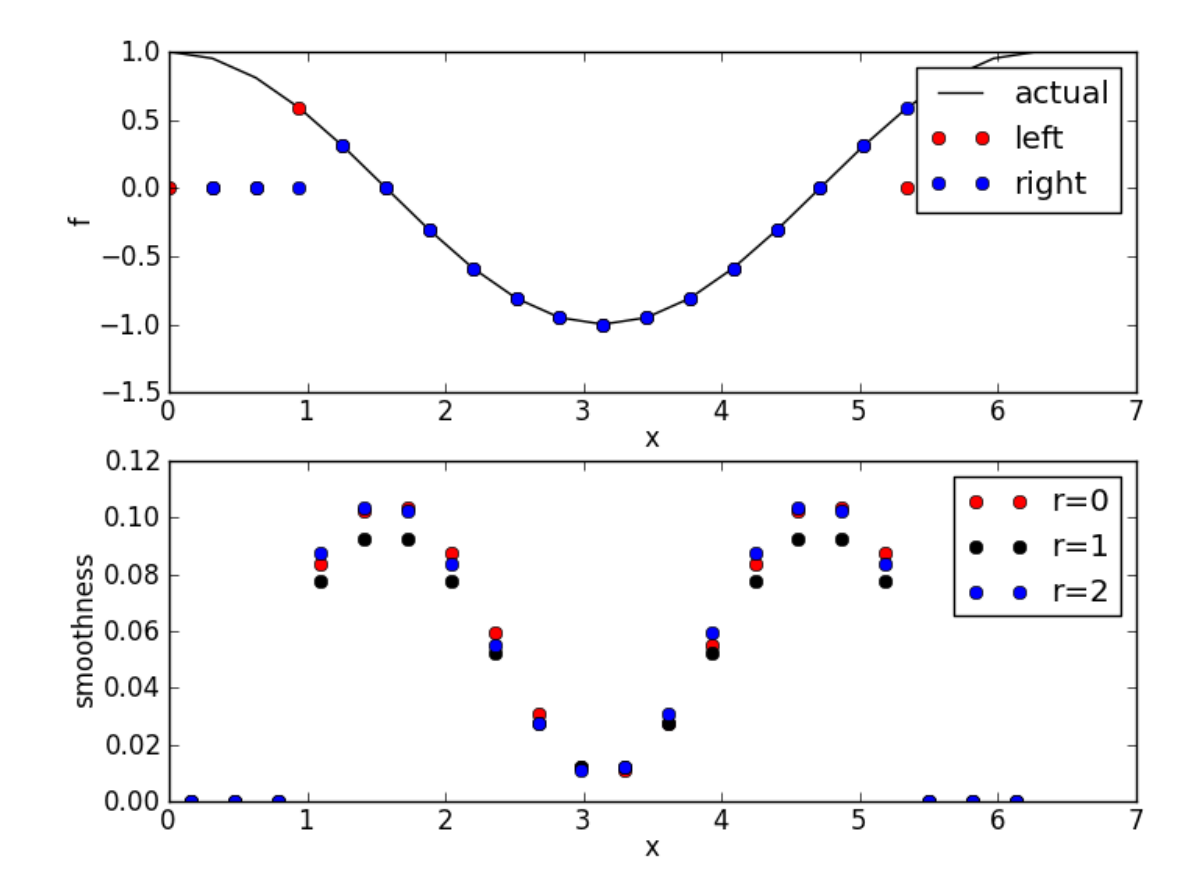

The code to generate the above is in smooth.py.

#### **Discontinuous reconstruction**

Here we reconstruct a discontinuous function  $(sin(x)$  for  $x<0$ ,  $cos(x)$  for  $x>0$ ) at the left and right edges of each cell to fifth order accuracy and plot the results:

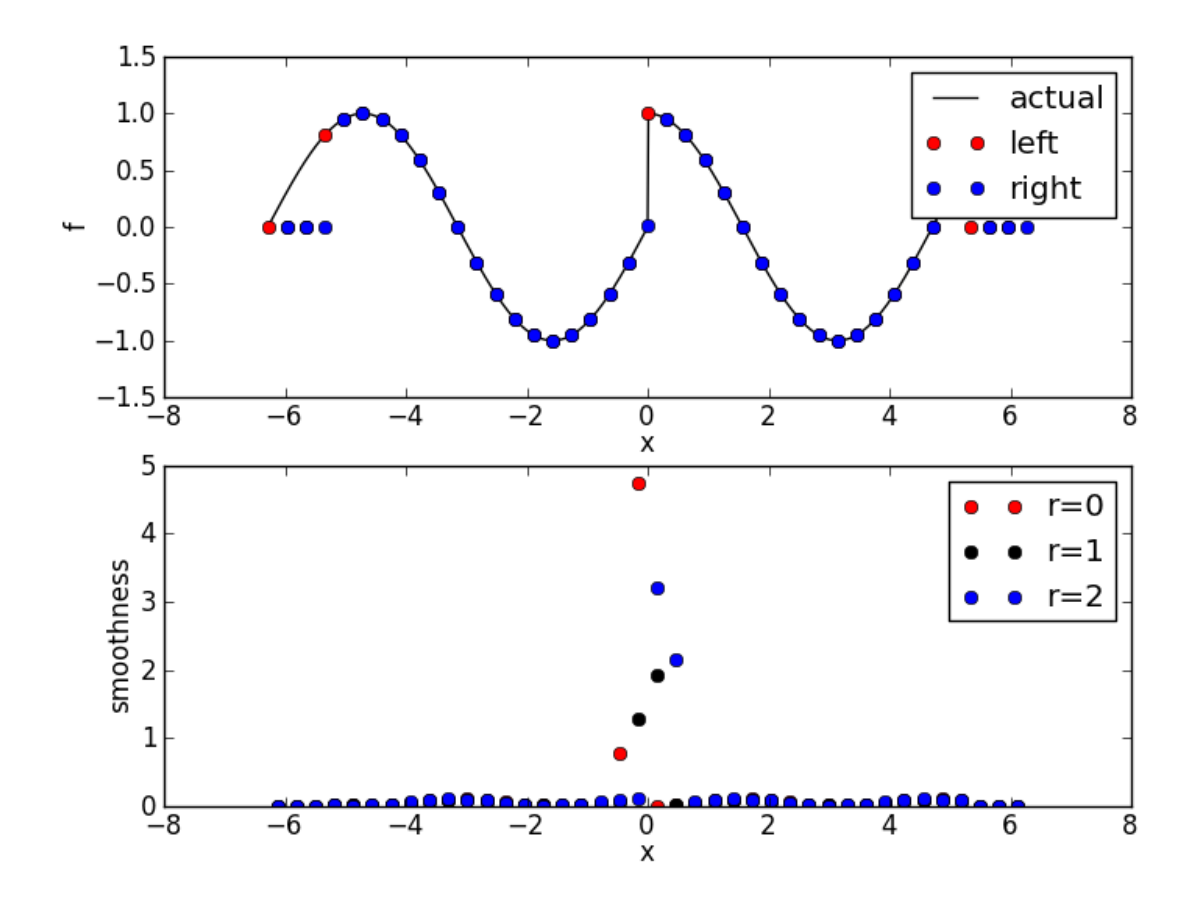

The code to generate the above is in discontinuous.py.

#### **2.1.2 Version information**

Here we obtain the version of PyWENO:

```
>>> import pyweno.version
>>> pyweno.version.version()
>>> pyweno.version.git_version()
```
## <span id="page-10-0"></span>**2.2 Symbolics**

PyWENO contains a symbolic module to help authors develop their own WENO methods and/or explore the basics of WENO methods. Below are a few quick examples demonstrating how the symbolic routines of PyWENO are used.

#### **2.2.1 Interpolating polynomials**

First, let's build some grid points and y-values:

```
>>> import sympy
>>> import pyweno
```
 $\Rightarrow$  (x0, x1, x2) = sympy.var('x0 x1 x2') **>>>** (y0, y1, y2) = sympy.var('y0 y1 y2')

Then, the polynomial that interpolates the points  $(x0, y0)$ ,  $(x1, y1)$ , and  $(x2, y2)$  is given by:

```
>>> p = pyweno.symbolic.polynomial_interpolator([x0, x1, x2], [y0, y1, y2])
>>> p
y0*(x - x1)*(x - x2)/((x0 - x1)*(x0 - x2)) + y1*(x - x0)*(x - x2)/((x1 - x0)*(x1 - x2)) + y2*(x - x0)
```
and is a function of the SymPy variable x. For example:

```
\Rightarrow \times = sympy.var('x')
>>> p.subs(x, x2)
y2
```
The polynomial that interpolates the primitive function of  $f$  such that

$$
f(x_i) = \sum_j y_j (x_{j+1} - x_j)
$$

is given by:

```
>>> P = pyweno.symbolic.primitive_polynomial_interpolator([x0, x1, x2], [y1, y2])
>>> P
y1*(x - x0)*(x - x2)/(x1 - x2) + (x - x0)*(x - x1)*(y1*(x1 - x0) + y2*(x2 - x1))/(x2 - x0)*(x2 - x1)
```
and is also a function of the SymPy variable x. For example:

**>>>** P.subs(x, x1)  $y1*(x1 - x0)$ 

For uniform grids, one could define the grid points by:

```
\Rightarrow (x, dx) = sympy.var('x dx')
>>> xs = [ dx, 2*dx, 3*dx ]
>>> p = pyweno.symbolic.polynomial_interpolator(xs, [y0, y1, y2])
>>> p
y0*(x - 3*dx)*(x - 2*dx)/(2*dx*x) + y2*(x - dx)*(x - 2*dx)/(2*dx*x) - y1*(x - dx)*(x - 3*dx)/dx*x
```
#### **2.2.2 Reconstruction coefficients**

Hereafter we assume that the grid is uniform. Furthermore, to specify a point within a cell, the interval [-1, 1] is used as a reference.

The reconstruction coefficients for a 5th (=2k-1 where k=3) order WENO scheme corresponding to the reconstruction point at the left side  $(\xi = -1)$  of each grid cell are given by:

```
>>> c = pyweno.symbolic.reconstruction_coefficients(k=3, xi=[ -1 ])
>>> c
{'k': 3,}'n': 1,(0, 0, 0): 11/6,(0, 0, 1): -7/6,(0, 0, 2): 1/3,(0, 1, 0): 1/3,(0, 1, 1): 5/6,(0, 1, 2): -1/6,(0, 2, 0): -1/6,
```
 $(0, 2, 1): 5/6,$ (0, 2, 2): 1/3

Note that the return value c is a dictionary of SymPy objects, indexed according to  $c[1, r, j]$  where 1 is the index of the reconstruction point and  $r$  is the left-shift of the stencil.

Recall that the reconstruction coefficients c are used to reconstruct the original (unknown) function f at each point  $\xi_l$ in xi according to

$$
f^r(\xi^l) \approx \sum_{j=0}^{k-1} c_{r,j}^l \bar{f}_{i-r+j}
$$

for each *l* from 0 to *len(xi)*, where  $\bar{f}_{i-r+j}$  is the cell average of f in the cell  $i - r + j$ .

#### **2.2.3 Optimal weights**

The optimal weights for a 5th (=2k-1 where k=3) order WENO scheme corresponding to the reconstruction point at the left side of each grid cell are given by:

```
>>> w = pyweno.symbolic.optimal_weights(3, [ -1 ])
>>> w
({{'k'}}: 3, 'n': 1, (0, 0): 1/10, (0, 1): 3/5, (0, 2): 3/10}, {0: False, 'n': 1})
```
Note that the return value *w* is a tuple of dictionaries of SymPy objects. The first dictionary contains the weights, and is indexed according to  $w[1, r]$ . the second dictionary contains boolean values determining if the weights are split (negative).

Recall that the optimal weights are used to obtain an optimally high-order reconstruction of the original function  $f$ given the low-order reconstructions  $f^r(\xi^l)$  according to

$$
f(\xi^l) \approx \sum_{r=0}^{k-1} \varpi^{l,r} f^r(\xi_l).
$$

#### **2.2.4 Smoothness coefficients**

The Jiang-Shu smoothness coefficients for a 5th  $(=2k-1)$  where  $k=3$  order WENO scheme are given by:

**>>>** beta = pyweno.symbolic.jiang\_shu\_smoothness\_coefficients(3)

The return value *beta* is a dictionary of SymPy objects, and is indexed according to beta  $[r, m, n]$  (see the reference documentation for details).

Recall that the smoothness coefficients beta[r, m, n] are used to compute the non-linear weights  $\omega^{l,r}$  (used in place of  $\varpi^{l,r}$  in non-smooth regions) according to

$$
\omega^{l,r} = \frac{\alpha^{l,r}}{\alpha^{l,0} + \dots + \alpha_{l,k-1}}
$$

where

$$
\alpha^{l,r} = \frac{\varpi^{l,r}}{(\epsilon + \sigma^r)^p}
$$

and

$$
\sigma^{r} = \sum_{m=1}^{2k-1} \sum_{n=1}^{2k-1} \beta_{r,m,n} \, \overline{f}_{i-k+m} \, \overline{f}_{i-k+n}.
$$

## <span id="page-13-0"></span>**2.3 Code generation**

PyWENO contains two modules to help authors generate WENO codes in C-like languages (ie, C, C++, OpenCL, and CUDA), and Fortran. The code-generation process is done in two stages:

- 1. Use the *[symbolic](#page-10-0)* package to compute reconstruction coefficients and optimal weights (or provide your own).
- 2. Generate either code snippets (kernels) to use as building blocks for your own code.

#### **2.3.1 Kernels**

First, let's generate a Fortran kernel to reconstruct at the left and right endpoints of a cell to fifth order:

```
>>> import pyweno
>>> k = pyweno.kernels.KernelGenerator('Fortran', order=5, xi=[-1,1])
>>> print k.smoothness()
sigma = 3.3333333333333333333333333333333333d0*f(i+0)*f(i+0) - &10.333333333333333333333333333333333d0*f(i+0)*f(i+1) + &
      3.666666666666666666666666666667d0*f(i+0)*f(i+2) + x8.3333333333333333333333333333333333d0*f(i+1)*f(i+1) - &
      6.3333333333333333333333333333333333d0*f(i+1)*f(i+2) + &
      1.3333333333333333333333333333333333d0*f(i+2)*f(i+2)
sigma1 = 4.3333333333333333333333333333333333d0*f(i+0)*f(i+0) - &
      4.3333333333333333333333333333333333d0*f(i+0)*f(i+1) - &
      4.3333333333333333333333333333333333d0*f(i+0)*f(i-1) + &
      1.3333333333333333333333333333333333d0*f(i+1)*f(i+1) + &
      1.66666666666666666666666666666667d0*f(i+1)*f(i-1) + &1.3333333333333333333333333333333333360 \star f(i-1) \star f(i-1)sigma2 = 3.3333333333333333333333333333333333d0*f(i+0)*f(i+0) - &
      10.333333333333333333333333333333333d0*f(i+0)*f(i-1) + &
      3.6666666666666666666666666666667d0*f(i+0)*f(i-2) + &8.3333333333333333333333333333333333d0*f(i-1)*f(i-1) - &
      6.333333333333333333333333333333333d0 \star f (i-1) \star f (i-2) + &
      1.3333333333333333333333333333333333d0*f(i-2)*f(i-2)
>>> print k.weights()
omega0 = 0.1d0/(sigma0 + 0.000000999999999999999995474811182588625869d0)*(sigma0 + &
      0.00000099999999999999995474811182588625869d0)
omega1 = 0.6d0/(signal + 0.0000009999999999999995474811182588625869d0)*(signal + &0.00000099999999999999995474811182588625869d0)
omega2 = 0.3d0/(sigmaa2 + 0.00000099999999999999995474811182588625869d0)*(sigmaa2 + &0.00000099999999999999995474811182588625869d0)
acc = omeqa0 + omeqa1 + omeqa2omega0 = omega0/acc
omega1 = \omegaand1/\text{acc}omega2 = omega2/acc
omega3 = 0.3d0/(sigma) + 0.0000009999999999999999995474811182588625869d0) * (sigma0 + &
      0.00000099999999999999995474811182588625869d0)
omega4 = 0.6d0 / (signal + 0.0000009999999999999995474811182588625869d0)*(signal + &0.00000099999999999999995474811182588625869d0)
omega5 = 0.1d0/(sigma2 + 0.0000009999999999999995474811182588625869d0)*(sigma2 + &0.00000099999999999999995474811182588625869d0)
acc = \text{omega}3 + \text{omega}4 + \text{omega}omega3 = omega3/acc
omega4 = \omega4 / \alphacc
omega5 = \omega 5/\text{acc}>>> print k.reconstruction()
fr0 = 1.83333333333333333333333333333333d0 \star f (i+0) - &
```

```
1.1666666666666666666666666666666667d0*f(i+1) + &
     0.33333333333333333333333333333333333d0*f(i+2)
fr1 = 0.833333333333333333333333333333333340*f(i+0) - &0.16666666666666666666666666666667d0*f(i+1) + &0.33333333333333333333333333333333333d0*f(i-1)
fr2 = 0.33333333333333333333333333333333333d0*f(i+0) + &
     0.83333333333333333333333333333333333d0*f(i-1) - &
     0.1666666666666666666666666666667d0*f(i-2)fr3 = 0.33333333333333333333333333333333333d0*f(i+0) + &
     0.83333333333333333333333333333333333d0*f(i+1) - &
     0.16666666666666666666666666666666667d0*f(i+2)
fr4 = 0.8333333333333333333333333333333333300 \star f(i+0) + \&0.33333333333333333333333333333333333d0*f(i+1) - &
     0.1666666666666666666666666666667d0*f(i-1)fr5 = 1.83333333333333333333333333333333d0 * f(i+0) - &
      1.1666666666666666666666666666666667d0*f(i-1) + &
      0.33333333333333333333333333333333333d0*f(i-2)
fs0 = fr0*omega0 + fr1*omega1 + fr2*omega2
fs1 = fr3*omegaga3 + fr4*omegaga4 + fr5*omegaga5
```
As you can see, the code snippets above assume that you have defined several variables, and that the cell-averaged unknown is stored in the  $f$  vector (indexed by i). Finally, the last snippet stores the reconstructed values in  $f \circ 0$  and fs1.

You can optionally change the names of the variables used above, and you can also supply your own reconstruction coeffs, optimal weights, and smoothness coefficients instead of having them automactially computed.

Please see the reference documentation for more information.

## <span id="page-14-0"></span>**2.4 Non-uniform grids**

PyWENO contains a module to compute all of the various WENO reconstruction coefficients on non-uniform grids. The routines to compute the WENO coefficients in the non-uniform module are very similiar to those in the symbolic module, except they accept lists (or NumPy arrays) of cell edges and return NumPy arrays.

Let's compute the reconstruction coefficients to reconstruct at the left and right endpoints of a cell to fifth order:

```
>>> import pyweno.nonuniform
>>> edges = [ 0.0, 1.0, 2.5, 3.9, 4.7, 5.5, 6.3, 7.8, 8.8, 9.9, 10.5 ]
>>> c, beta, varpi = pyweno.nonuniform.coefficients(3, [ -1, 1 ], edges)
>>> c[5]
array([[[ 1.59025033, -0.81328063, 0.2230303 ],
        [ 0.37096774, 0.71879383, -0.08976157],
        [-0.16666667, 0.83333333, 0.33333333][ [ 0.49407115,  0.6513834, -0.14545455],[-0.24193548, 1.06241234, 0.17952314],
        [0.333333333, -1.16666667, 1.83333333]]
```
Note that the c array is indexed according to  $c[i, l, r, j]$  where i is the cell number, 1 is the reconstruction point (eg, 0 is the left edge and 1 is the right edge),  $r$  is the left-shift of the stencil, and  $\overline{j}$  is the summation index.

## <span id="page-15-0"></span>**2.5 Reference**

- **2.5.1 WENO toolkit**
- **2.5.2 Symbolics**
- **2.5.3 Code generation**

**Kernels**

- **2.5.4 Non-uniform reconstructions**
- **2.5.5 Version**

## <span id="page-15-1"></span>**2.6 Downloading and installing**

### **2.6.1 From PyPI**

The PyWENO package is registered on the Python package index. If you have [pip](http://pypi.python.org/pypi/pip) installed, you can install PyWENO by:

\$ pip install pyweno

## **2.6.2 From github**

The latest source distribution is also available in either [zip](http://github.com/memmett/PyWENO/zipball/master) or [tar](http://github.com/memmett/PyWENO/tarball/master) format. Finally, you can also obtain the source code on GitHub through the [PyWENO project page.](http://github.com/memmett/PyWENO)

## **2.6.3 Tracking the development repo**

You can clone the project by running:

```
$ git clone git://github.com/memmett/PyWENO
```